## **Task User Preferences**

If the API changes in an incompatible manner this is listed explicitly in the "important release notes" section of each [releases changelog](https://confluence.translate5.net/display/CON/Translate5+Changelog).

## Provides default / user preferences of tasks.

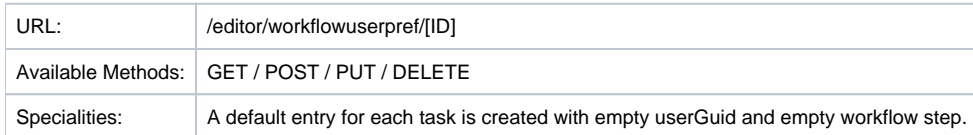

## Resource Layout

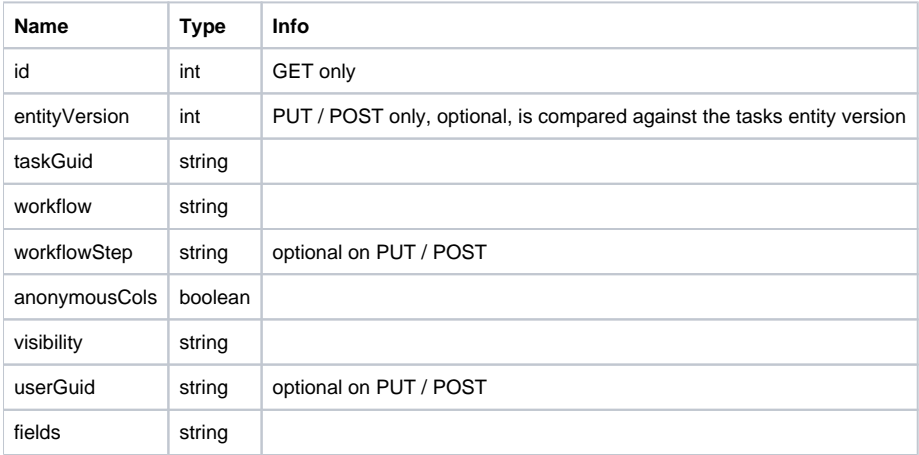